# **IDOC Troubleshooting**

## <span id="page-0-0"></span>**IDOC XML/SOAP Structure is Reversed After Import**

## <span id="page-0-1"></span>**Problem**

Due to an issue with the importer that mixes segment type with segment name for IDOC, the imported XML/SOAP is reversed.

#### **Example:**

Assumed we have an IDOC Parser file containing a snippet like this:

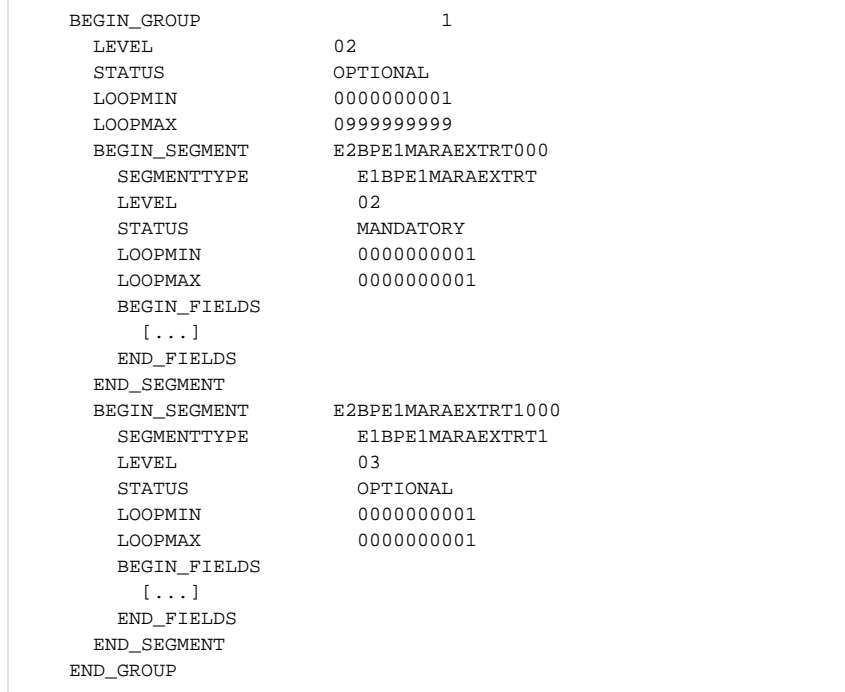

There are 2 segments defined: E2BPE1MARAEXTRT000 of type **E1BPE1MARAEXTRT** and E2BPE1MARAEX TRT1000 of type **E1BPE1MARAEXTRT1** .

The importer will however create two types **E2BPE1MARAEXTRT000** and **E2BPE1MARAEXTRT1000** . The field names in the generated structures are correct and correspond to the segment names. There's however an **External Name** set for them which corresponds to the segment types.

#### **On this Page:**

- IDOC XML/SOAP Structure [is Reversed After Import](#page-0-0) <sup>o</sup> [Problem](#page-0-1) <sup>o</sup> [Solution](#page-1-0)
- RFC Call Returns "field not [found"](#page-1-1)

o [Problem](#page-1-2) <sup>o</sup> [Solution](#page-1-3)

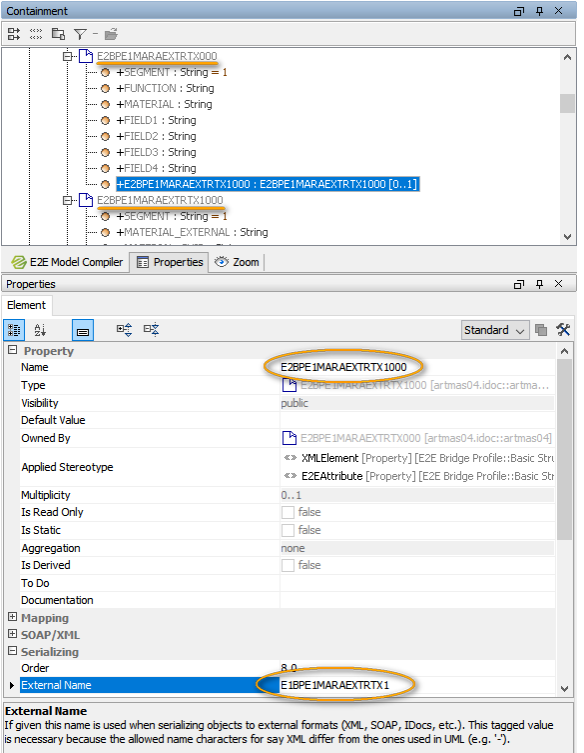

This causes the XML/SOAP structure to basically be reversed.

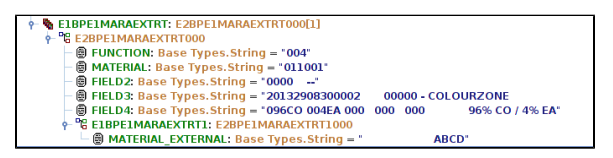

### <span id="page-1-0"></span>**Solution**

There is no solution to this problem for the time being, and this will not be fixed anytime soon.

## <span id="page-1-1"></span>RFC Call Returns "field not found"

### <span id="page-1-2"></span>Problem

An RFC call to a SAP system returns no values, but an error message, e.g.

SAP error (Key: "RFC\_INVALID\_PARAMETER" Message "field 'EDI\_DOCNUM' not found") occurred during request "INBOUND\_IDOCS\_FOR\_TID...

This problem concerns only certain RFC calls like e.g. INBOUND\_IDOCS\_FOR\_TID. For this call, the SAP system does not return any parameter names, but simply all values in an array.

## <span id="page-1-3"></span>**Solution**

Runtime 2020.13 The only way to access the parameter value is via its offset in the parameter table. You can specify the offset of the parameter as an external name on the parameter to point the xUML Runtime to the correct value.

Use **0** for the first element.